## SCHMIDT\_POR\_TARGETS\_IN\_LIMB\_BUD\_DN

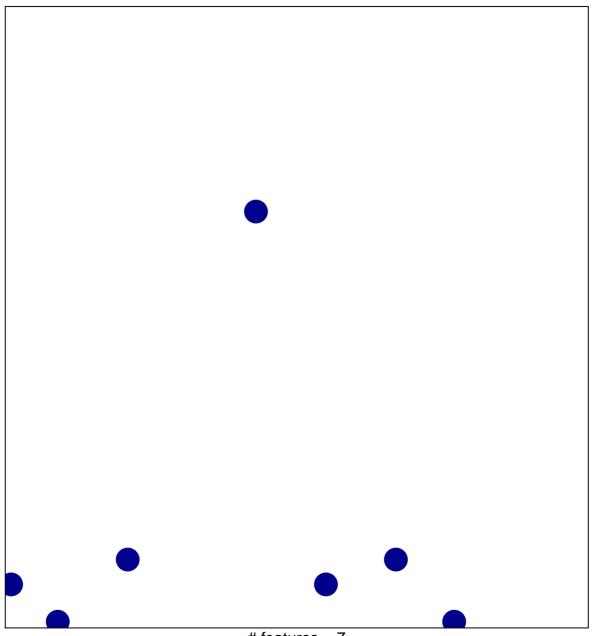

# features = 7 chi-square p = 0.82

## SCHMIDT\_POR\_TARGETS\_IN\_LIMB\_BUD\_DN

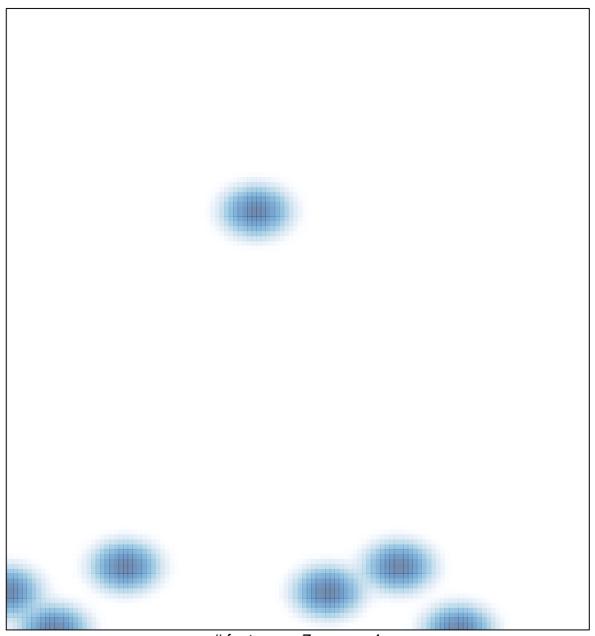

# features = 7, max = 1